## Colin Cooper productpartner.io

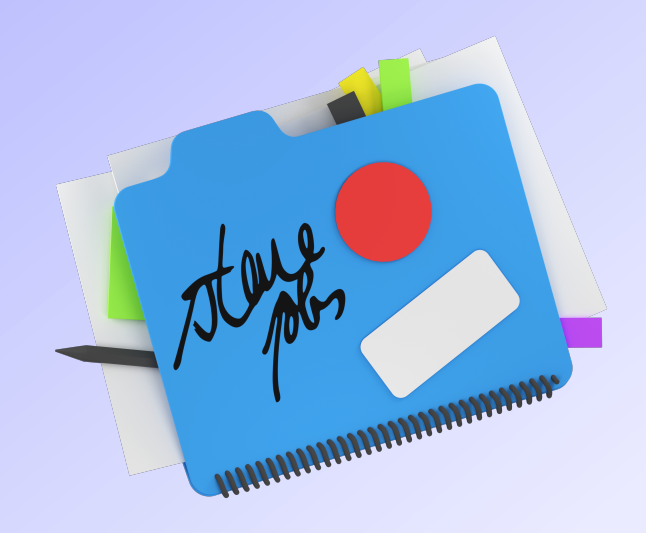

# How to quickly have better meetings

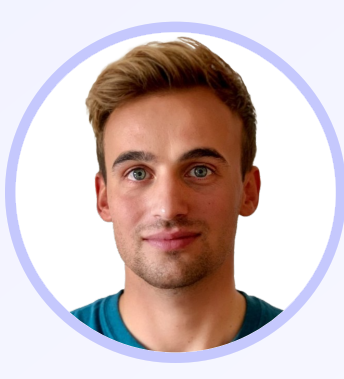

Meetings are absolutely essential but sometimes they just really suck.

Here are 7 easy steps that will immediately make remote, hybrid and in-person meetings better...

## $\blacksquare$ productpartner.io  $01 \rightarrow$

Meetings are often booked without much thought.

Would the outcomes be easier to achieve via async video sharing or documentation?

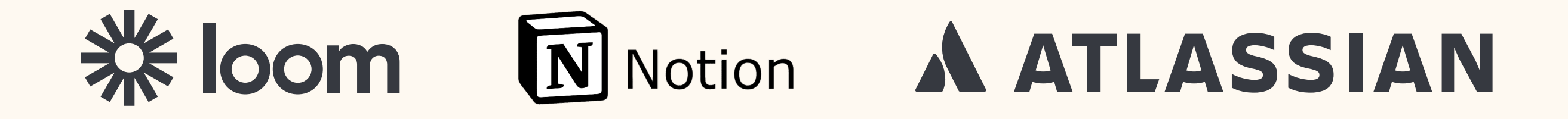

 $\mathsf{product}$ product $\mathsf{part}$ ner.io  $02 \to 0$ 

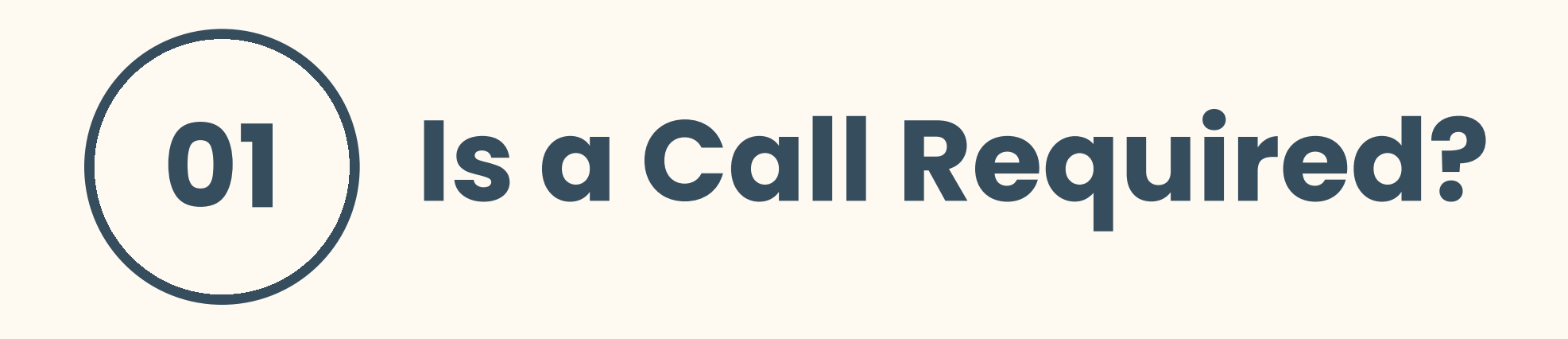

Time is money: consider exactly who needs to be involved in any call.

Fewer invitees usually make for more productive, relevant and engaging discussions.

## $\blacksquare$ productpartner.io  $03 \rightarrow$

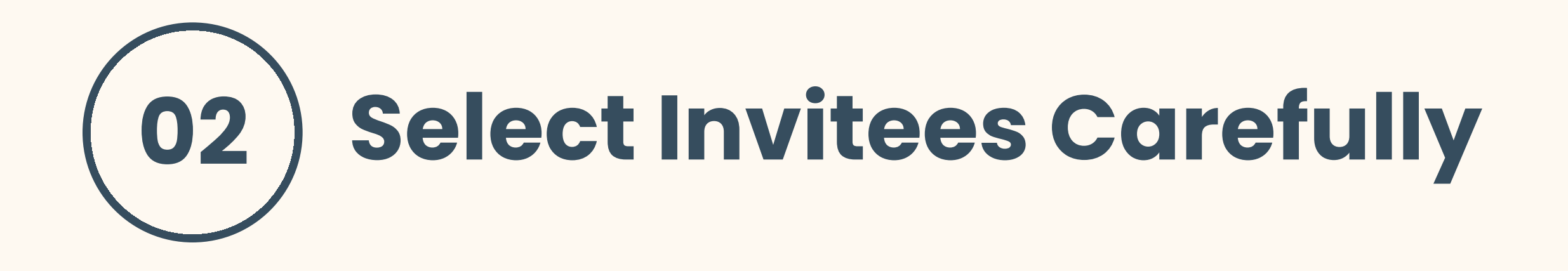

This is a basic necessity that is often incorrectly viewed as excessive.

An agenda can be simple: cover off the purpose of the call and desired outcomes.

### $\blacksquare$ productpartner.io  $04 \rightarrow$

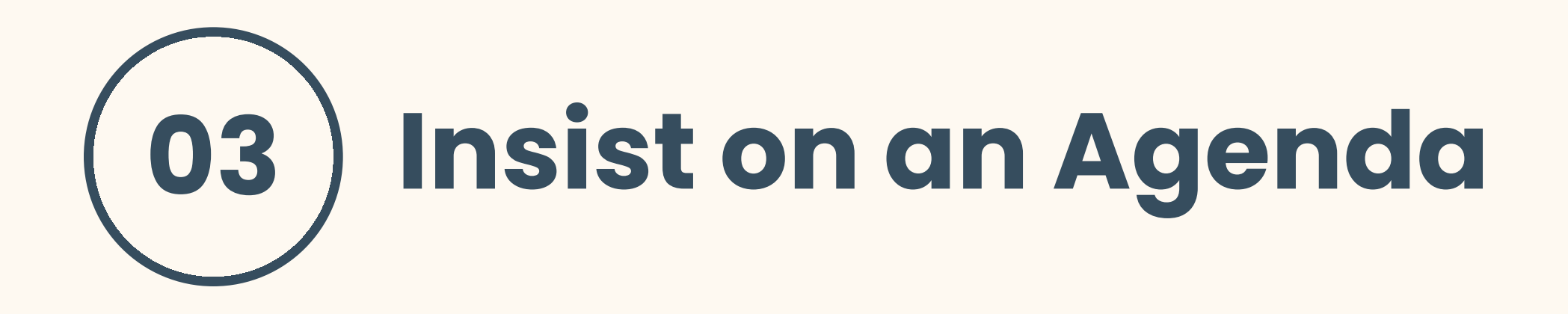

This helps to align everybody prior to the call, making the time more productive.

A pre-read can be sent 48hrs before the meeting, rather than at the time of invitation.

## $\blacksquare$ productpartner.io  $05 \rightarrow$

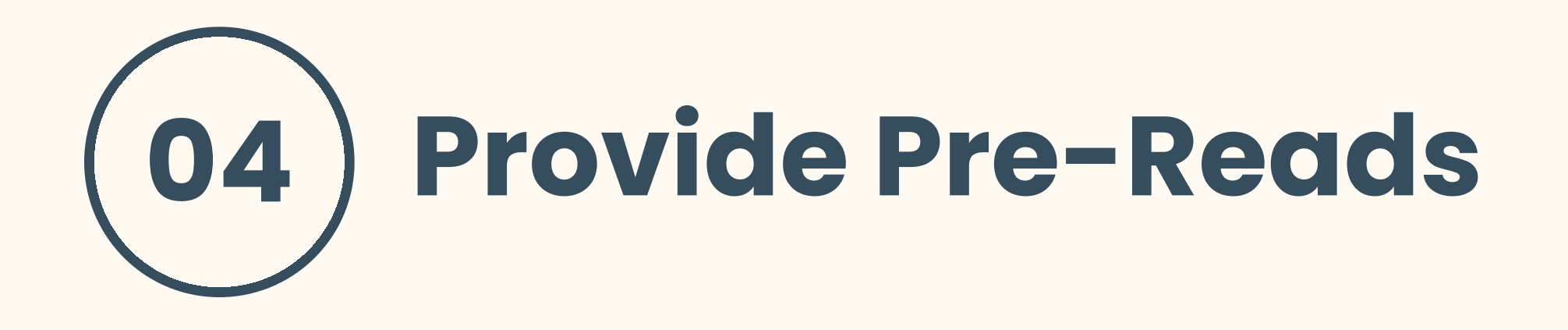

Studies show a correlation between camera use and fatigue.

The majority of calls will not be more effective with your camera on. Use your energy wisely.

## $\blacksquare$ productpartner.io  $06 \rightarrow$

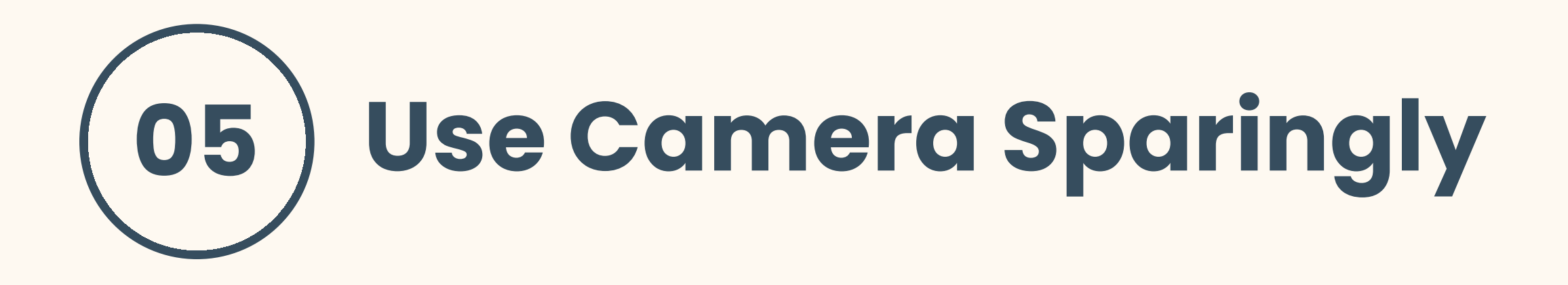

When starting a call, take a few minutes to reaffirm the focus, agenda and desired outcomes.

This helps to focus the group and ensures everybody has the same background information.

## $\blacksquare$ productpartner.io  $\blacksquare$

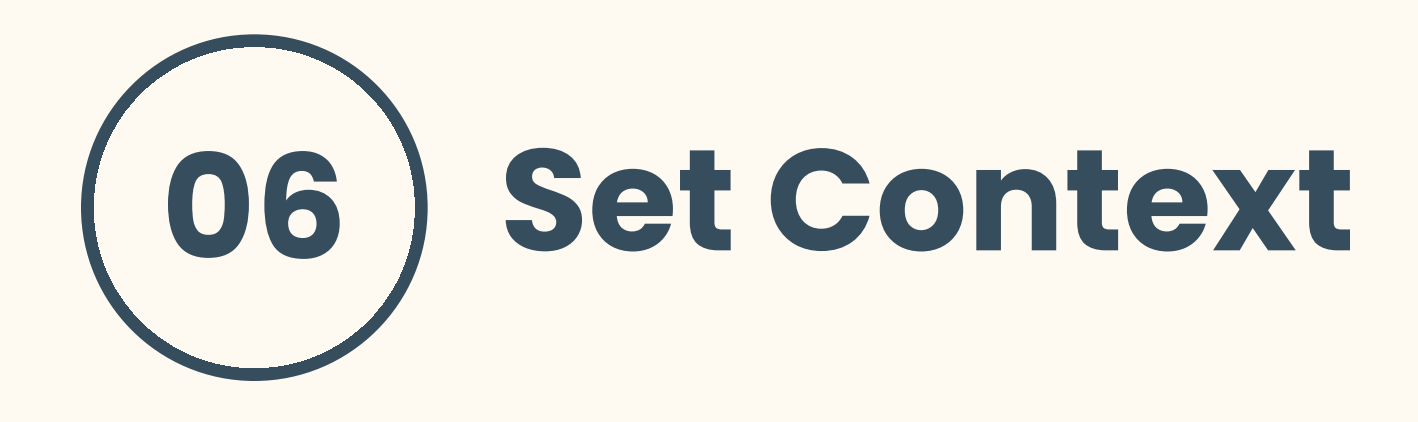

## End the discussion with the assignation of next steps.

If complex, send out a post-call summary, which reaffirms responsibilities and any timelines.

## $\blacksquare$ productpartner.io  $08 \rightarrow$

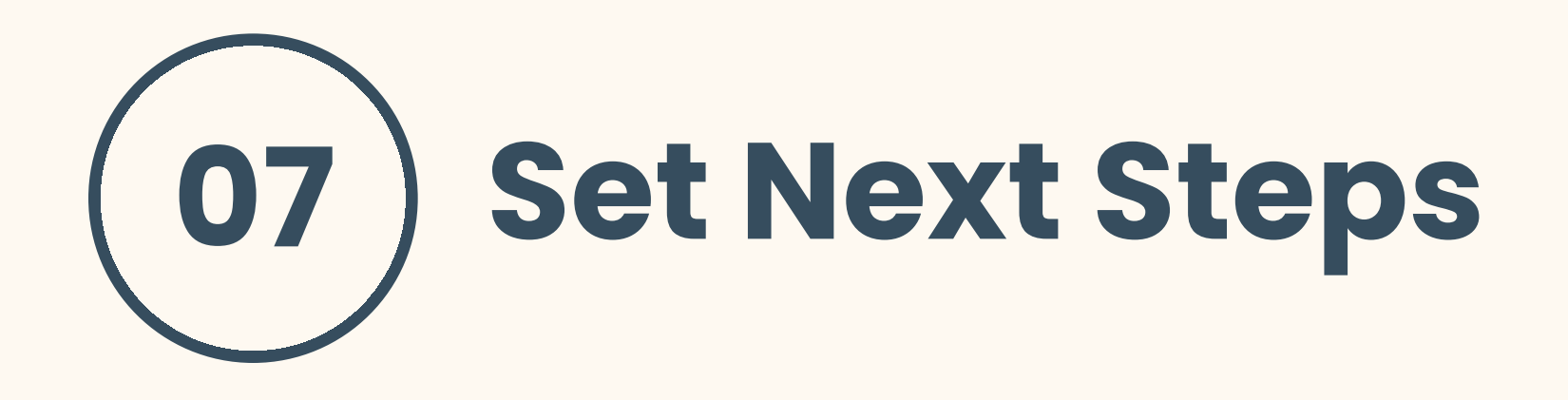

With 15+ years of delivering digital products, I specialise in coaching startup product teams.

My method boosts confidence, productivity, and creates continuous improvement.

## Ready to step up?

colin@productpartner.io ProductPartner

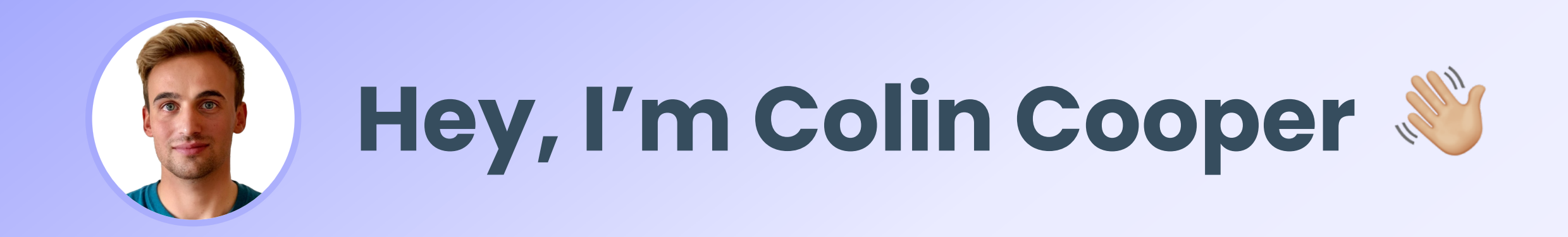